#### **Does not persist the union of three tables**

11/08/2012 10:59 AM - Vicent Domenech

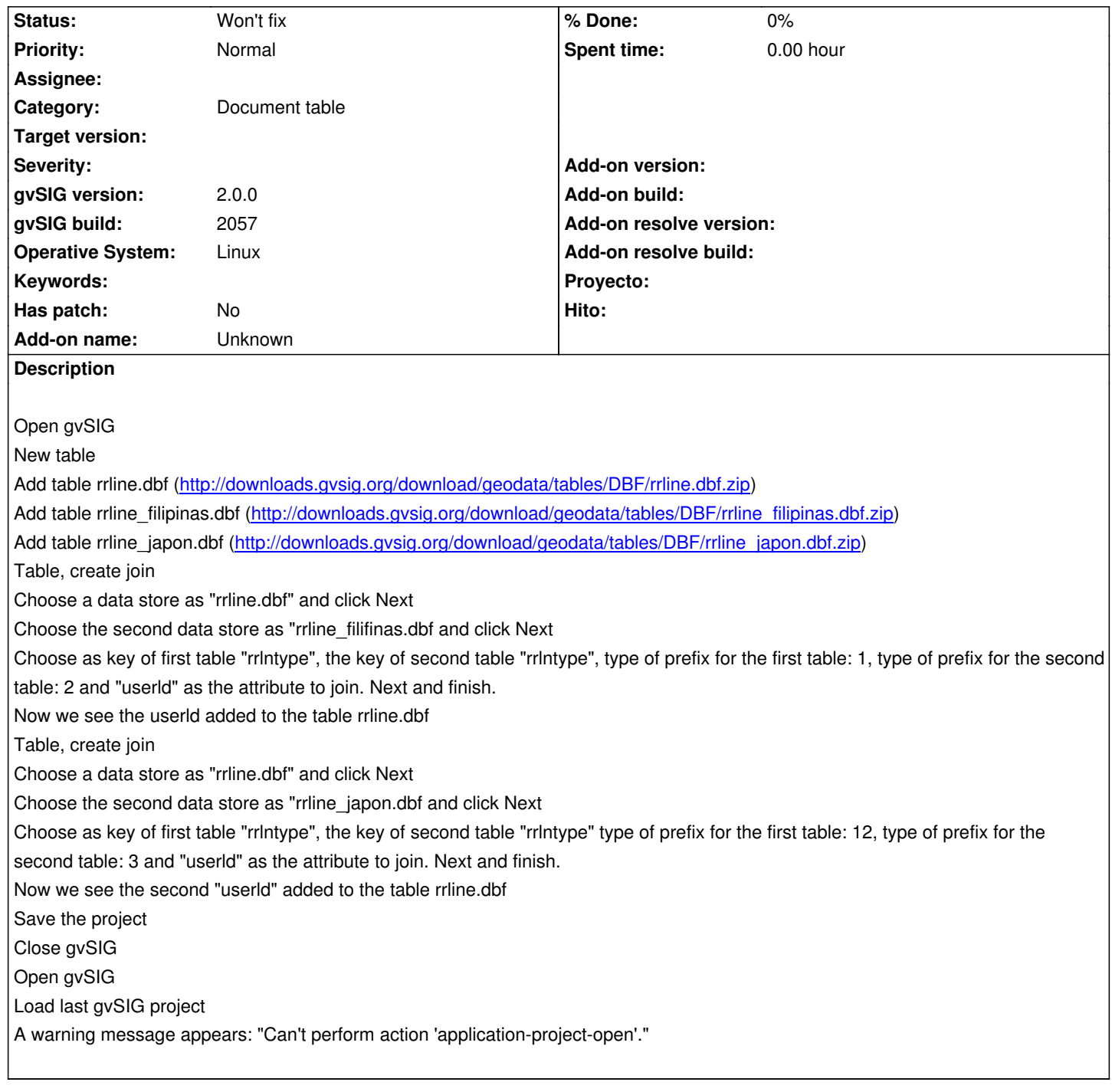

## **History**

## **#1 - 12/07/2012 01:46 PM - Joaquín del Cerro Murciano**

*- Target version changed from 2.0.0-rc1 to 2.0.0-final*

#### **#2 - 12/12/2012 11:14 PM - Manuel Madrid**

*- Target version deleted (2.0.0-final)*

## **#3 - 01/03/2014 08:55 AM - Juan Lucas Domínguez**

El problema es que al despersistir la JoinTransform se necesita acceso al store con las transformaciones anteriores aplicadas, lo cual no ocurre y se produce un error con el nombre de los campos disponibles. En este momento no veo modo de arreglarlo sin correr el riesgo de "daños colaterales".

El problema empieza en esta líonea (método initialize de JoinTransform):

EditableFeatureType editableFeatureType = this.getFeatureStore().getDefaultFeatureType().getEditable();

Ahí debería tener los campos de un store ya transformado, pero al despersistir, eso no es así.

#### **#4 - 01/13/2014 01:37 PM - Álvaro Anguix**

*- Assignee set to Joaquín del Cerro Murciano*

#### **#5 - 01/16/2014 01:11 PM - Álvaro Anguix**

*- Assignee changed from Joaquín del Cerro Murciano to Juan Lucas Domínguez*

*- Target version set to 2.1.0-2219-testing*

#### **#6 - 02/17/2014 08:40 PM - Joaquín del Cerro Murciano**

*- Target version changed from 2.1.0-2219-testing to 2.1.0-2221-testing*

## **#7 - 02/28/2014 02:56 PM - Álvaro Anguix**

*- Target version changed from 2.1.0-2221-testing to 2.2.0-2311-rc2*

## **#8 - 04/04/2014 10:34 AM - Álvaro Anguix**

*- Assignee deleted (Juan Lucas Domínguez)*

# **#9 - 01/28/2015 12:05 PM - Álvaro Anguix**

*- Target version deleted (2.2.0-2311-rc2)*

# **#10 - 03/04/2020 12:17 PM - Álvaro Anguix**

*- Status changed from New to Won't fix*